Министерство сельского хозяйства Российской Федерации Департамент научно-технологической политики и образования

# **Новочеркасский инженерно-мелиоративный институт им. А.К. Кортунова филиал ФГБОУ ВО Донской ГАУ**

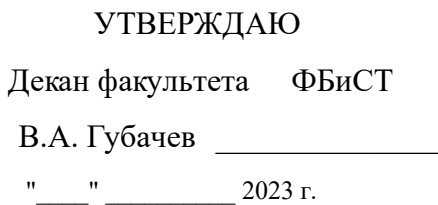

# **РАБОЧАЯ ПРОГРАММА**

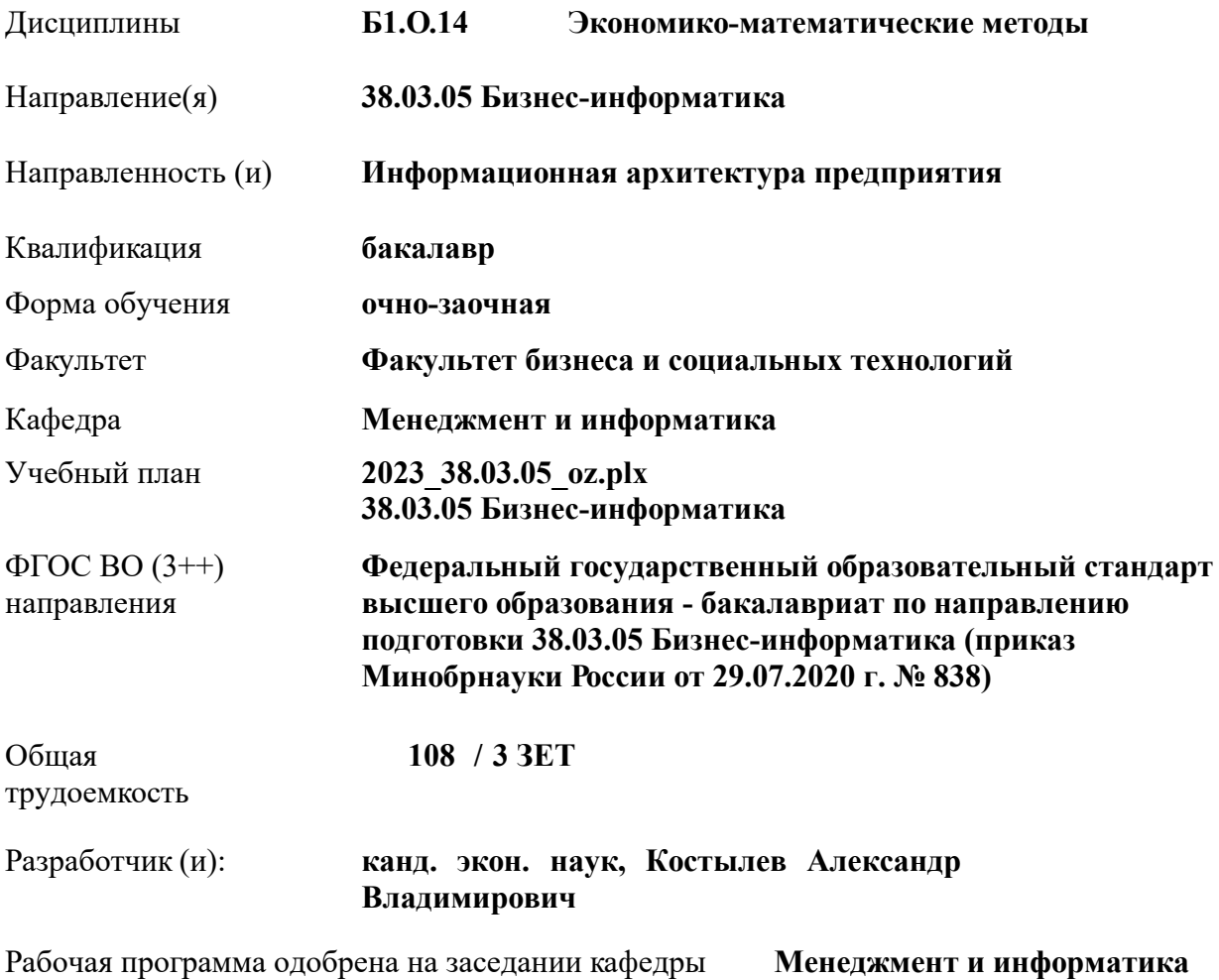

Заведующий кафедрой **д-р. техн. наук, проф. Иванов Павел Вадимович**

Дата утверждения уч. советом от 26.04.2023 протокол № 8.

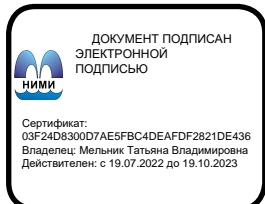

## **1. ОБЪЕМ ДИСЦИПЛИНЫ В ЗАЧЕТНЫХ ЕДИНИЦАХ С УКАЗАНИЕМ КОЛИЧЕСТВА АКАДЕМИЧЕСКИХ ЧАСОВ, ВЫДЕЛЕННЫХ НА КОНТАКТНУЮ РАБОТУ ОБУЧАЮЩИХСЯ С ПРЕПОДАВАТЕЛЕМ И НА САМОСТОЯТЕЛЬНУЮ РАБОТУ**

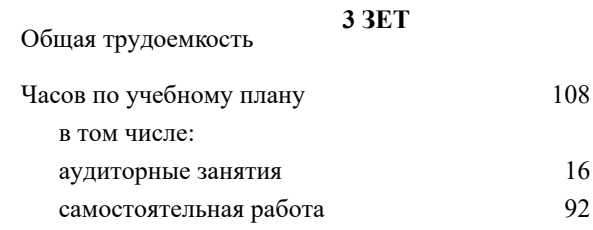

#### **Распределение часов дисциплины по семестрам**

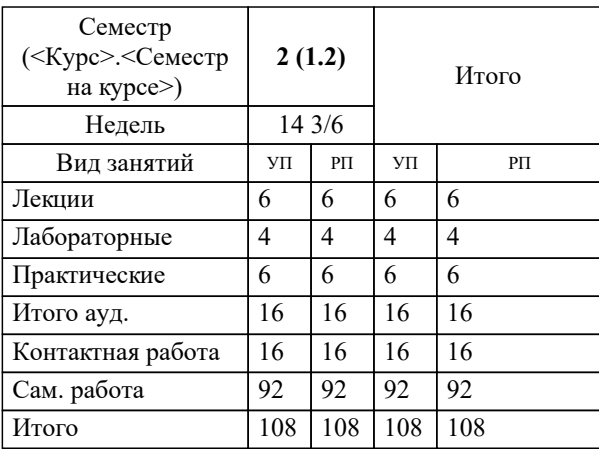

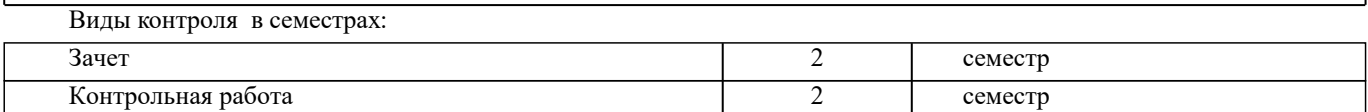

## **2. ЦЕЛИ ОСВОЕНИЯ ДИСЦИПЛИНЫ (МОДУЛЯ)**

2.1 является формирование всех компетенций, предусмотренных учебным планом в области экономикоматематических методов

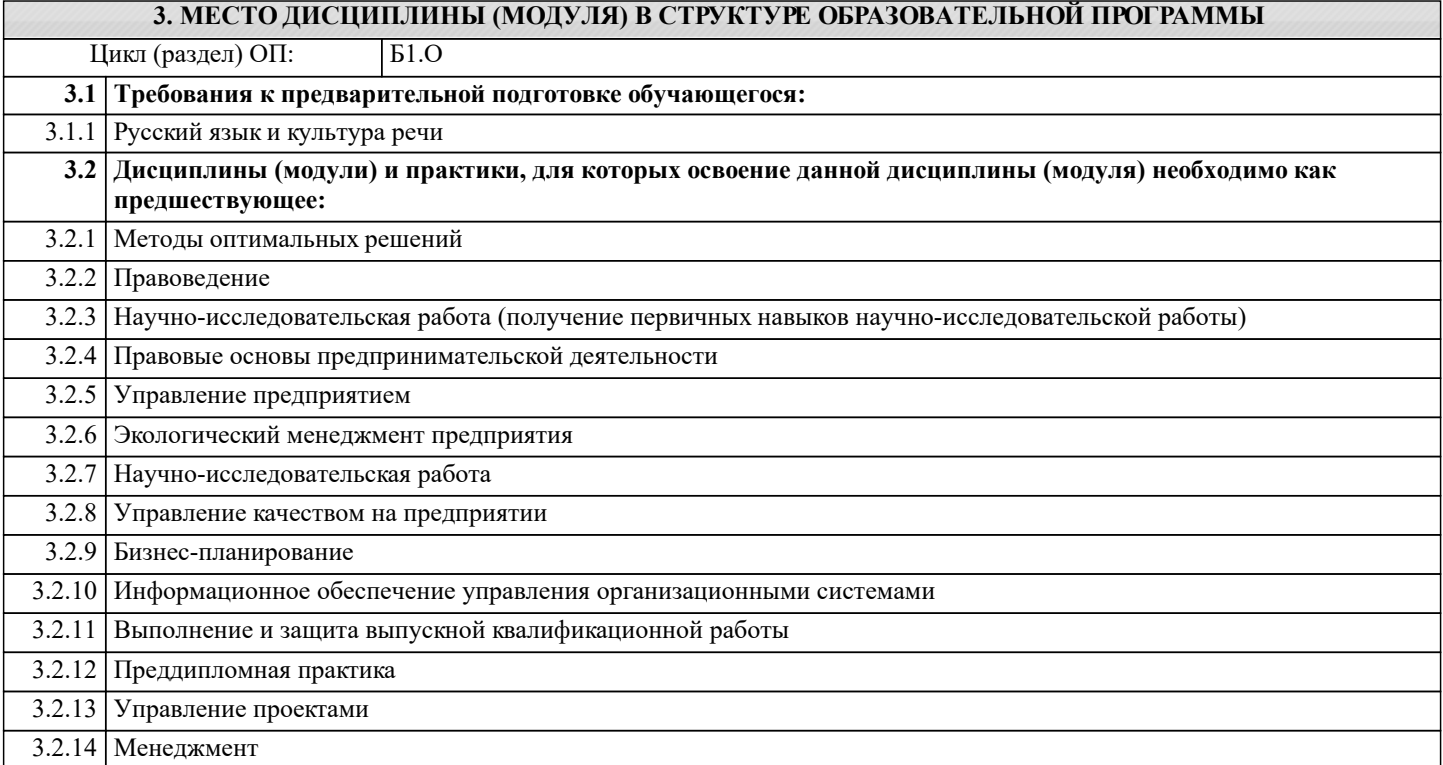

#### **4. КОМПЕТЕНЦИИ ОБУЧАЮЩЕГОСЯ, ФОРМИРУЕМЫЕ В РЕЗУЛЬТАТЕ ОСВОЕНИЯ ДИСЦИПЛИНЫ (МОДУЛЯ)**

**УК-2 : Способен определять круг задач в рамках поставленной цели и выбирать оптимальные способы их решения, исходя из действующих правовых норм, имеющихся ресурсов и ограничений**

УК-2.1 : Формирует совокупность взаимосвязанных задач в рамках поставленной цели работы, обеспечивающих ее достижение. Определяет ожидаемые результаты, решения поставленных задач

УК-2.2 : Проектирует решение конкретной задачи проекта, выбирая оптимальный способ ее решения, исходя из действующих правовых норм и имеющихся ресурсов и ограничений

УК-2.3 : Решает конкретные задачи (исследования, проекта, деятельности) за установленное время

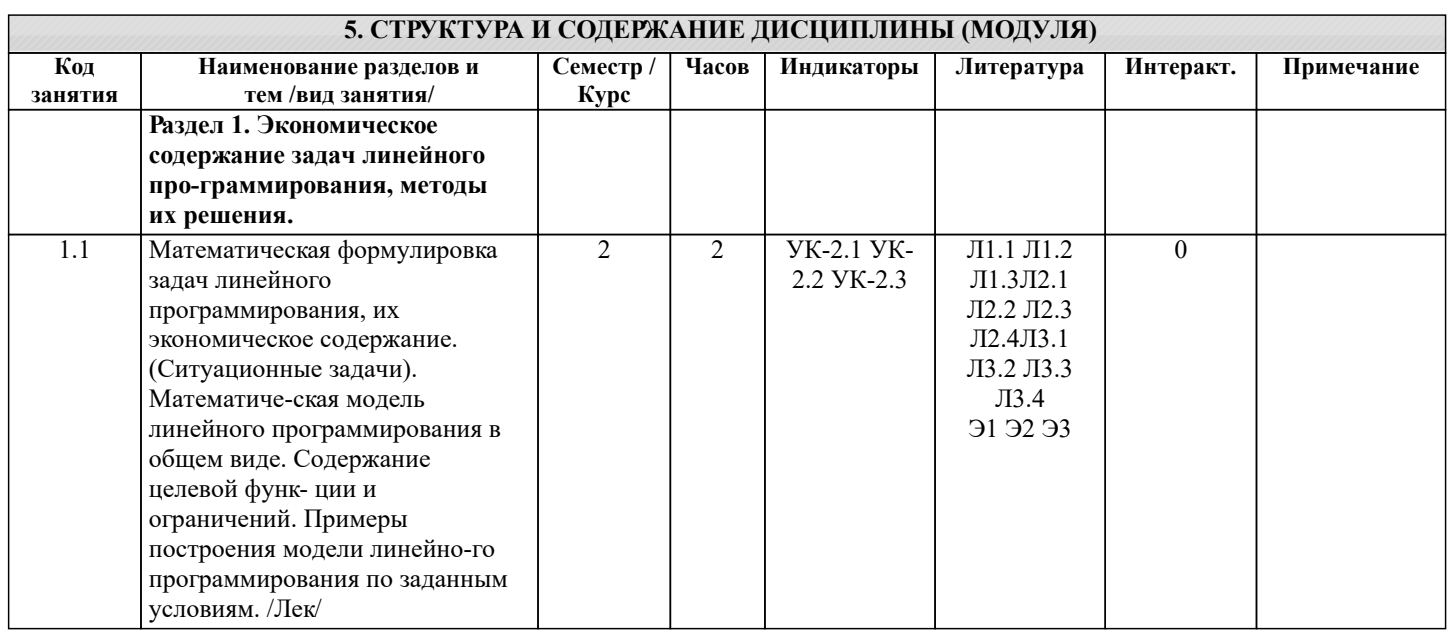

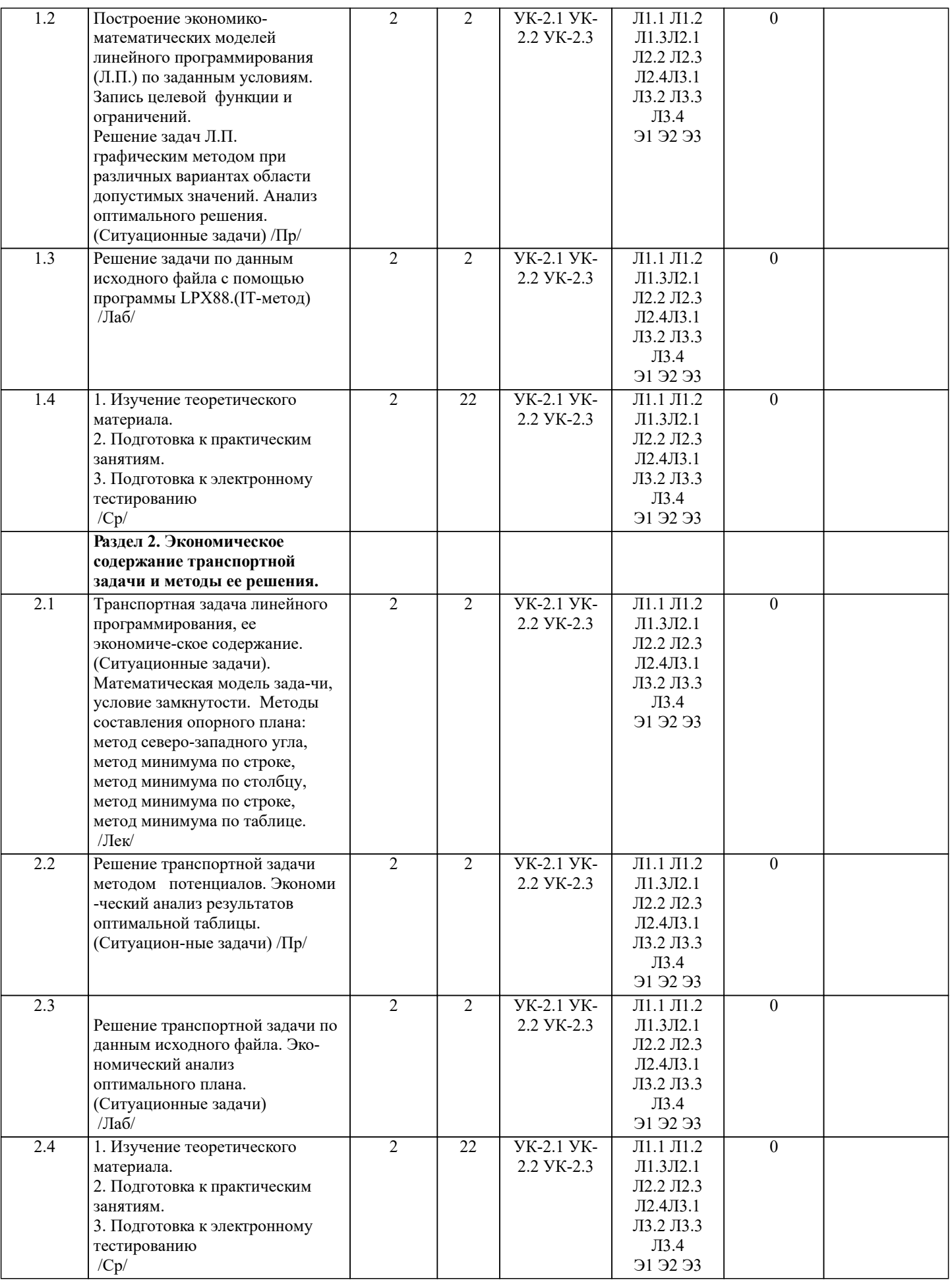

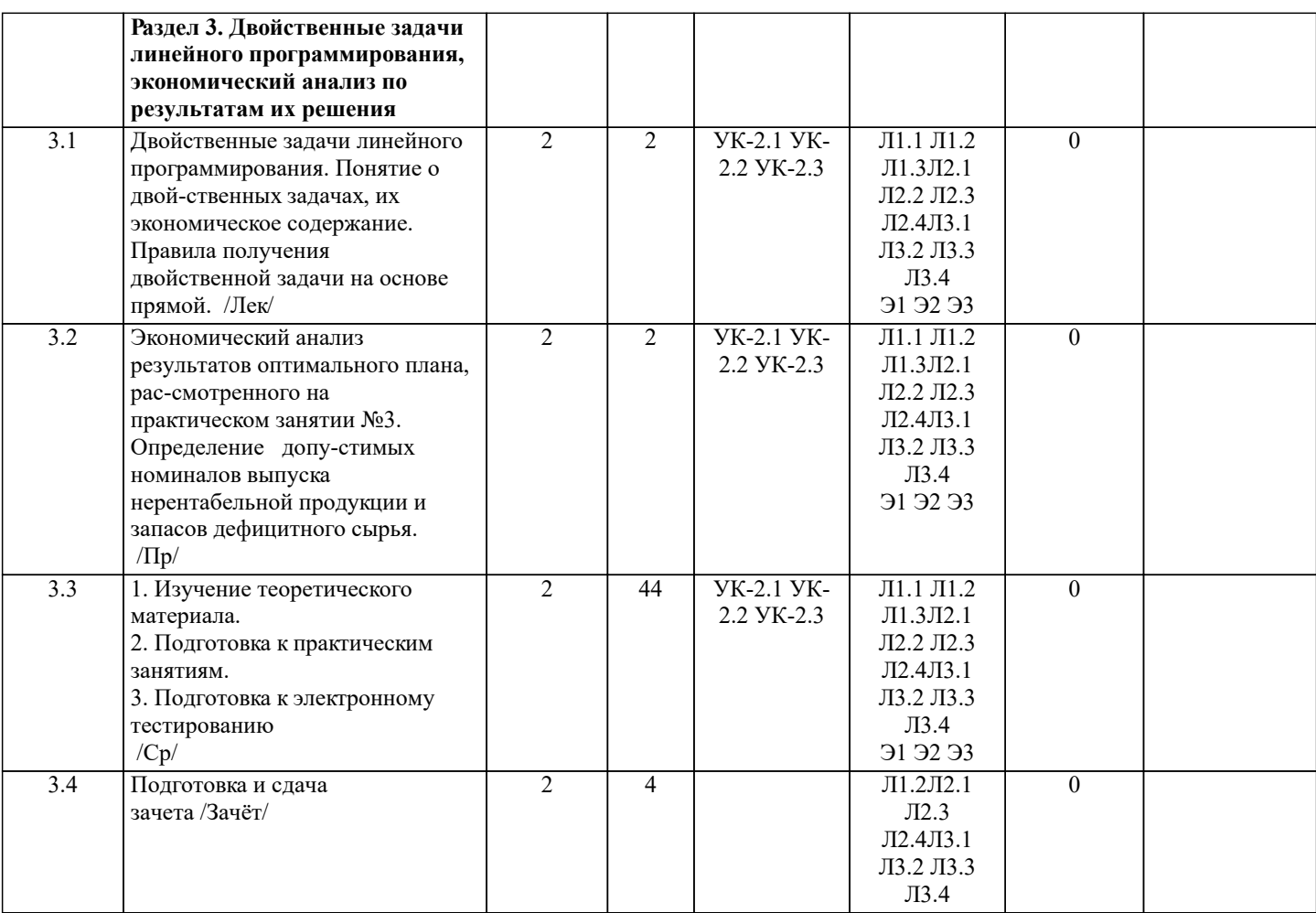

#### **6. ФОНД ОЦЕНОЧНЫХ СРЕДСТВ**

#### **6.1. Контрольные вопросы и задания**

 Электронное тестирование №1 ТЕСТЫ ЭММ 1

В1

 Модель общей задачи линейного программирования состоит из целевой функции (1.1) и ряда ограничений (1.2):

$$
Z \max (\min) = f(x1, x2, ..., xi, ..., xn)
$$
 (1.1)

 φ1 ( x1, x2 , .., xi , .., xn ) b1 φ2 ( x1, x2, .., xi, .., xn ) b2 (1.2) φi ( x1, x2 , .., xi, .., xn ) bi ………… …………. φm ( x1 , x2 ,.., xi, .., xn) bm x j 0 j = 1….n, i = 1….m

Что выражает целевая функция (Z) ?

 В аналитической форме критерий экономической эффективности В аналитической форме критерий экономической эффективности в зависимости от планируемых ресурсов производства В аналитической форме критерий экономической эффективности в зависимости от реальных ресурсов производства

В2

Модель общей задачи линейного программирования состоит

# из целевой функции (1.1) и ряда ограничений (1.2):  $Z$  max (min) = f(x1, x2, .., xi,.., xn)  $\varphi$ 1 (x1, x2, .., xi, .., xn) b1  $\varphi$ 2 (x1, x2, .., xi, .., xn) b2  $\varphi$ i (x1, x2, .., xi, .., xn) bi  $\varphi$ m (x1, x2,.., xi, .., xn) bm  $x_i$  0  $i = 1...n, i = 1...m$ Фиксированные объемы, имеющихся в распоряжении предприятия ресурсов Планируемые в будущем объемы приобретения ресурсов Неприкосновенный (стратегический) запас ресурсов Что выражают правые части  $(b1, b2, bi, ...)$  ограничения  $(1.2)$ ?  $B<sub>3</sub>$ Модель общей задачи линейного программирования состоит из целевой функции (1.1) и ряда ограничений (1.2): Z max (min) =  $f(x1, x2, ..., xi, ..., xn)$  $(1.1)$

 $(1.1)$ 

 $(1.2)$ 

φ1 (x1, x2, .., xi, .., xn) b1  $\varphi$ 2 (x1, x2, .., xi, .., xn) b2  $(1.2)$  $\varphi$ i (x1, x2, .., xi, .., xn) bi  $\varphi$ m (x1, x2,.., xi, .., xn) bm  $x j \quad 0$ 

$$
j = 1...n, i = 1...m
$$

Что представляют значения  $(x1, x2, ..., xi, ..., xn)$ ? Допустимый план производства всех видов продукции Максимальный план производства всех видов продукции Минимальный план производства всех видов продукции

 $B4$ 

```
Пронумеруйте последовательность действий при решении задач
 линейного программирования графическим методом
   Указывают область решений для каждого ограничения задачи
      Строят график линии целевой функции и определяют направление
   ее возрастания
   Строят графики граничных прямых системы ограничений
  Определяют точку экстремума целевой функции и вычисляют
  ее значение
 Выделяют область допустимых решений для системы ограничений
B<sub>5</sub>Пронумеруйте последовательность действий при решении задач
 линейного программирования симплекс-методом
   Определение разрешающего столбца, разрешающего элемента и
   разрешающей строки
   Расчет очередной симплекс-таблицы
   Запись задачи в канонической форме и выбор опорного плана
   Проверка симплекс-таблицы на оптимальность
   Составление первоначальной симплекс-таблицы
B6
 Как определяется разрешающий столбец при решении задач
 максимизации целевой функции (Zmax)
```
Разрешающий столбец содержит наибольший по модулю отрицательный элемент строки (m+1)

элемент строки (m+1)

 Разрешающий столбец содержит наименьший по модулю отрицательный элемент строки (m+1) Разрешающий столбец содержит наибольший положительный

#### В7

Как определяется разрешающий столбец при решении задач минимизации целевой функции (Zmin)

Разрешающий столбец содержит наибольший по модулю

отрицательный элемент строки (m+1)

Разрешающий столбец содержит наименьший по модулю

отрицательный элемент строки (m+1)

Разрешающий столбец содержит наибольший положительный

элемент строки (m+1)

#### В8

Как определяется разрешающая строка

 По минимуму отношений коэффициентов столбца «Значение базиса» к соответствующим отрицательным элементам разрешающего столбца По минимуму отношений коэффициентов столбца «Значение базиса» к соответствующим положительным элементам разрешающего столбца По максимуму отношений коэффициентов столбца «Значение базиса» к соответствующим положительным элементам разрешающего столбца

#### В9

Решается задача максимизации прибыли предприятия, выпускающего 3 вида продукции. В производстве используется 3 вида ресурсов. Первоначальная симплекс-таблица имеет вид:

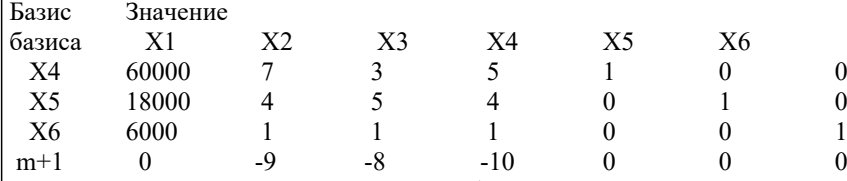

Указать переменную разрешающего столбца, переменную разрешающей строки и разрешающий элемент

#### $B10$

Решается задача максимизации прибыли предприятия, выпускающего 3 вида продукции. В производстве используется 3 вида ресурсов. Первоначальная симплекс-таблица имеет вид:

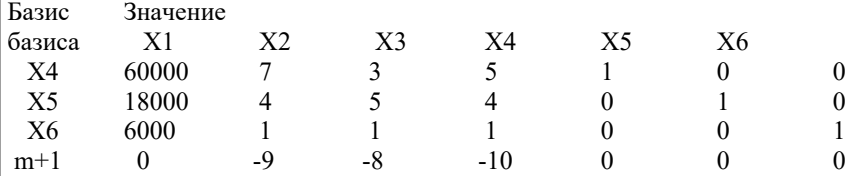

Указать какая переменная будет вытеснена из базиса, а какая войдет в базис

# В11

Какие переменные рассматриваются при решении задач линейного программирования

искуственные

интегральные

 дополнительные основные

# В12

Какие переменные задач линейного программирования имеют экономическое содержание искусственные интегральные дополнительные основные

#### В13

Какое экономическое содержание имеют основные переменные Объемы недостающих ресурсов

Объемы выпускаемой продукции Объемы имеющихся ресурсов **B14** Какое экономическое содержание имеют дополнительные переменные

Объемы недостающих ресурсов Объемы выпускаемой продукции Объемы имеющихся ресурсов

 $B15$ 

Решается задача максимизации прибыли предприятия, выпускающего 3 вида продукции. В производстве используется 4 вида ресурсов.

Оптимальная симплекс-таблица приводится ниже.

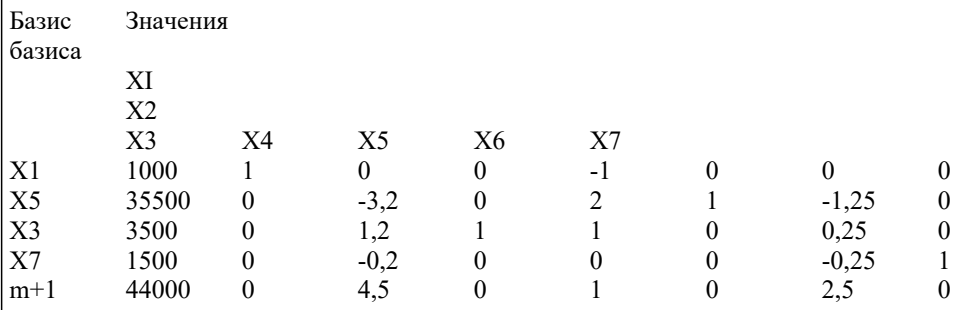

Записать результаты решения:

**B16** 

Укажите критерий оптимальности при решении задач максимизации Отсутствие в последней строке (m+1) симплекс-таблицы отрицательных элементов Отсутствие в последней строке (m+1) симплекс-таблицы положительных элементов Отсутствие в последней строке (m+1) симплекс-таблицы нулевых элементов

#### $B17$

Укажите критерий оптимальности при решении задач минимизации

Отсутствие в последней строке (m+1) симплекс-таблицы

отрицательных элементов

Отсутствие в последней строке (m+1) симплекс-таблицы

положительных элементов

Отсутствие в последней строке (m+1) симплекс-таблицы нулевых элементов

**B18** 

Укажите алгоритм решения задач линейного программирования с искусственным базисом Проверка таблицы на оптимальность по строке m+2 Запись исходной задачи в канонической форме Определение разрешающего элемента по строке m+2 Запись первой симплекс-таблицы с добавленной строкой m+2 Пересчет таблицы

После вытеснения искусственных переменных проверка таблиц на оптимальность выполняется по строке m+1

Содержание зачета:

- вопросы ПК1;

- вопросы ПК2.

ВОПРОСЫ ДЛЯ САМОКОНТРОЛЯ

1. Каков экономический смысл целевой функции в задаче математического програм-мирования?

2. В чем отличие оптимального плана от допустимого плана модели математического программирования?

3. Каким образом нахождение минимума целевой функции можно свести к решению задачи на ее максимум?

4. Чем задачи линейного программирования отличаются от задач нелинейного про-граммирования?

5. Придумайте модель линейного и модель нелинейного программирования.

6. Пусть в ходе решения задачи линейного программирования определен многоуголь-ник области допустимых решений. В какой части допустимой области целевая функция при-нимает экстремальное значение?

7. Как определить линию уровня целевой функции, соответствующую некоторой кон-станте С? Каким образом

УП: 2023\_38.03.05\_oz.plx

стр. 9

٦

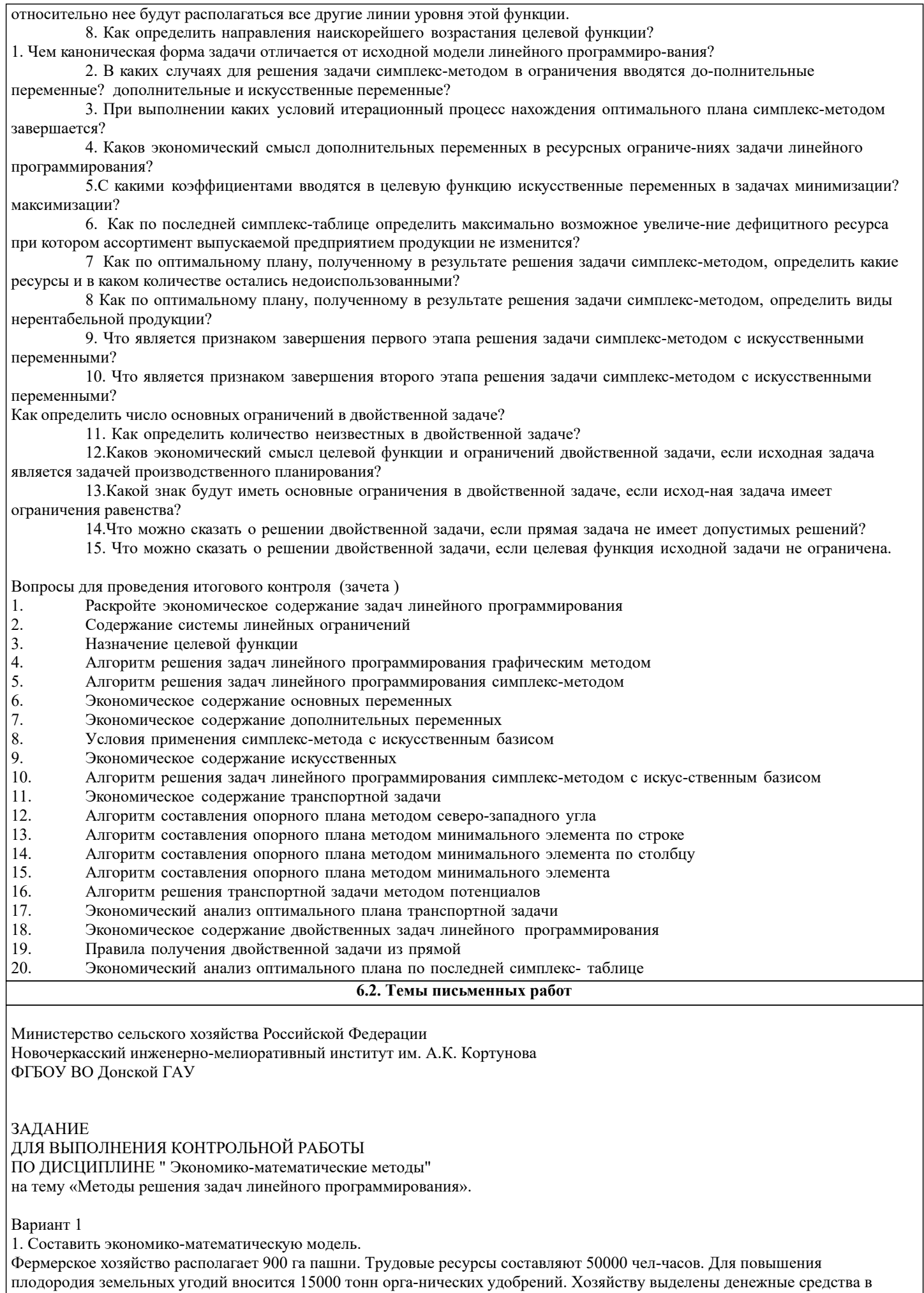

размере 300000 ден. ед. Предполагается выращивать капусту, картофель и многолетние травы на сено. Показатели Капуста Картофель Травы Затраты труда, чел-ч/га 50 30 10 Затраты органических удобрений, т/га 20 15 10 Текущие затраты денежных средств, ден.ед./га 600 400 150 Выход валовой продукции, ден.ед./га 1000 550 200 Необходимо определить такой план посева культур, при котором фермерское хозяйство по-лучит максимум валовой продукции в денежном выражении. 2. Решить задачу 1 симплекс-методом. 3. Решить транспортную задачу Запасы поставщиков: 90, 180, 130 Заявки потребителей: 70, 120, 105, 105 стоимости перевозок: 14 8 17 5 21 10 7 11 3 5 8 4 ¬¬¬ Дата выдачи задания \_\_\_\_\_\_\_\_\_\_ подпись преподавателя\_\_\_\_\_\_\_\_\_\_\_\_ Тема: «Методы решения задач линейного программирования». Задание 1. Согласно условию задания составить модель задачи линейного программирования. Задание 2. Решить задачу симплекс-методом и записать результаты расчета по данным оптимальной таблицы. Дать оценку полученным результатам. Задание 3. Согласно условию задания составить опорный план транспортной задачи , решить ее методом потенциалов и записать результаты по данным оптимальной таблицы. Дать оценку полученным результатам. **6.3. Фонд оценочных средств** 1. ПОКАЗАТЕЛИ, КРИТЕРИИ И ШКАЛЫ ОЦЕНИВАНИЯ КОМПЕТЕНЦИЙ Оценка сформированности компетенций у студентов НИМИ ДонГАУ и выставление оценки по отдельной дисциплине ведется следующим образом: - для студентов очной формы обучения итоговая оценка по дисциплине выставляется по 100-балльной системе, а затем переводится в оценки «отлично», «хорошо», «удовлетворительно», «неудовлетворительно», «зачтено» и «не зачтено»; - для студентов заочной и очно-заочной формы обучения оценивается по пятибалльной шкале, оценками «отлично», «хорошо», «удовлетворительно», «неудовлетворительно»; «зачтено» или «не зачтено». Высокий уровень освоения компетенций, итоговая оценка по дисциплине «отлично» или «зачтено» (90-100 баллов): глубоко и прочно усвоил программный материал, исчерпывающе, последовательно, четко и логически стройно его излагает, умеет тесно увязывать теорию с практикой, свободно справляется с задачами, вопросами и другими видами применения знаний, причем не затрудняется с ответом при видоизменении заданий, использует в ответе материал монографической литературы, правильно обосновывает принятое решение, владеет разносторонними навыками и приемами выполнения практических задач. Системно и планомерно работает в течении семестра. Повышенный уровень освоения компетенций, итоговая оценка по дисциплине «хорошо» или «зачтено» (75-89 баллов): твердо знает материал, грамотно и по существу излагает его, не допуская существенных неточностей в ответе на вопрос, правильно применяет теоретические положения при решении практических вопросов и задач, владеет необходимыми навыками и приемами их выполнения. Системно и планомерно работает в течении семестра. Пороговый уровень освоения компетенций, итоговая оценка по дисциплине «удовлетворительно» или «зачтено» (60-74 балла): имеет знания только основного материала, но не усвоил его деталей, допускает неточности, недостаточно правильные формулировки, нарушения логической последовательности в изложении программного материала, испытывает затруднения при выполнении практических работ. Пороговый уровень освоения компетенций не сформирован, итоговая оценка по дисциплине «неудовлетворительно» или «незачтено» (менее 60 баллов): не знает значительной части программного материала, допускает существенные ошибки, неуверенно, с большими затруднениями выполняет практические работы. Как правило, оценка «неудовлетворительно» ставится студентам, которые не могут продолжить обучение без дополнительных занятий по соответствующей дисциплине. Критерии оценки уровня сформированности компетенций и выставление оценок по курсовому проекту (КП) или курсовойработе (КР): - Высокий уровень освоения компетенций, оценка «отлично» (25 – 23 балла для КП; 20 – 18 балла для КР): работа выполнена на высоком профессиональном уровне. Полностью соответствует поставленным в задании целям и задачам. Представленный материал в основном верен, допускаются мелкие неточности. Студент свободно отвечает на вопросы, связанные с проектом. Выражена способность к профессиональной адаптации, интерпретации знаний из

#### междисциплинарных областей

- Повышенный уровень освоения компетенций, оценка «хорошо» (22-19 балла для КП; 17 – 15 балла для КР): работа выполнена на достаточно высоком профессиональном уровне. Допущено до 3 негрубых ошибок, не влияющий на результат. Студент отвечает на вопросы, связанные с проектом, но недостаточно полно.

- Пороговый уровень освоения компетенций, оценка «удовлетворительно» (18-15 балла для КП; 14 – 12 балла для КР): уровень недостаточно высок. Допущено до 5 ошибок, не существенно влияющих на конечный результат, но ход решения верный. Студент может ответить лишь на некоторые из заданных вопросов, связанных с проектом.

- Пороговый уровень освоения компетенций не сформирован, оценка «неудовлетвориительно» (менее 15 баллов для КП; менее 12 баллов для КР): работа выполнена на низком уровне. Допущены грубые ошибки. Решение принципиально не верно. Ответы на связанные с проектом вопросы обнаруживают непонимание предмета и отсутствие ориентации в материале проекта.

Критерии оценки уровня сформированности компетенций и выставление баллов по расчетно-графической работе (контрольной работе) (до 10 баллов, зачтено/незачтено): соответствие содержания работы заданию; грамотность изложения и качество оформления работы; соответствие нормативным требованиям; самостоятельность выполнения работы, глубина проработки материала; использование рекомендованной и справочной литературы; правильность выполненных расчетов и графической части; обоснованность и доказательность выводов.

Критерии оценки уровня сформированности компетенций и выставление баллов по реферату (докладу) (до 10 баллов, зачтено/незачтено): соответствие содержания реферата (доклада) содержанию работы; выделение основной мысли реферата (доклада); качество изложения материала; ответы на вопросы по реферату (докладу).

## 2. МЕТОДИЧЕСКИЕ МАТЕРИАЛЫ, ОПРЕДЕЛЯЮЩИЕ ПРОЦЕДУРЫ ОЦЕНИВАНИЯ ЗНАНИЙ, УМЕНИЙ,

НАВЫКОВ И (ИЛИ) ОПЫТА ДЕЯТЕЛЬНОСТИ, ХАРАКТЕРИЗУЮЩИЕ ЭТАПЫ ФОРМИРОВАНИЯ КОМПЕТЕНЦИЙ Общий порядок проведения процедуры оценивания знаний, умений, навыков и (или) опыта деятельности, соответствие индикаторам достижения сформированности компетенций определен в следующих локальных нормативных актах: 1. Положение о текущей аттестации знаний обучающихся в НИМИ ДГАУ (в действующей редакции).

2. Положение о промежуточной аттестации обучающихся по программам высшего образования (в действующей редакции). Документы размещены в свободном доступе на официальном сайте НИМИ ДонГАУ https://ngma.su/ в разделе: Главная страница/Сведения об образовательной организации/Локальные нормативные акты.

# **6.4. Перечень видов оценочных средств**

1. ОЦЕНОЧНЫЕ СРЕДСТВА ТЕКУЩЕГО КОНТРОЛЯ:

- тесты или билеты для проведения промежуточного контроля (ПК). Хранятся в бумажном виде на соответствующей кафедре;

- задачи и задания.

2. ОЦЕНОЧНЫЕ СРЕДСТВА ПРОМЕЖУТОЧНОЙ АТТЕСТАЦИИ:

- комплект билетов для экзамена/зачета. Хранится в бумажном виде на соответствующей кафедре. Подлежит ежегодному обновлению и переутверждению. Число вариантов билетов в комплекте не менее числа студентов на экзамене/зачете.

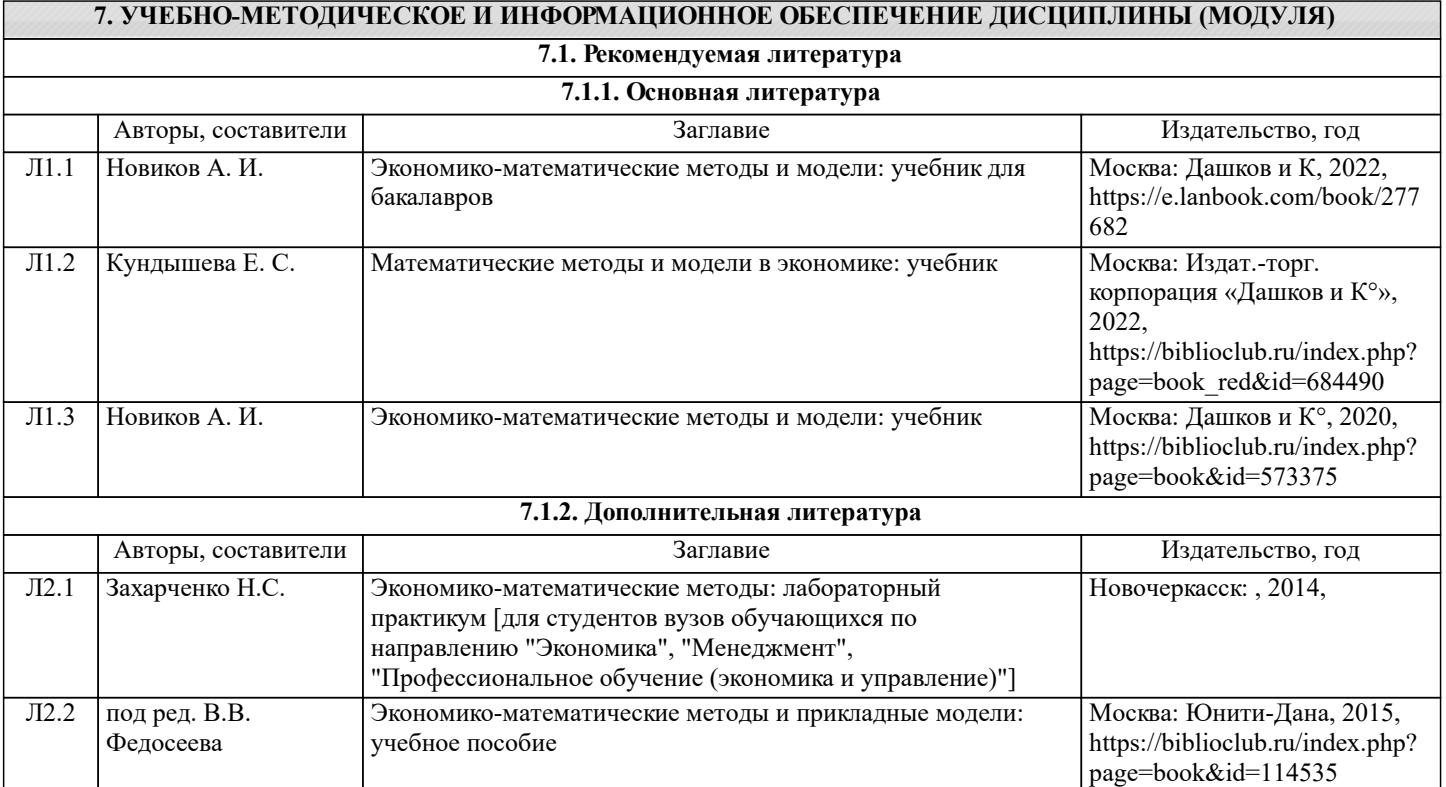

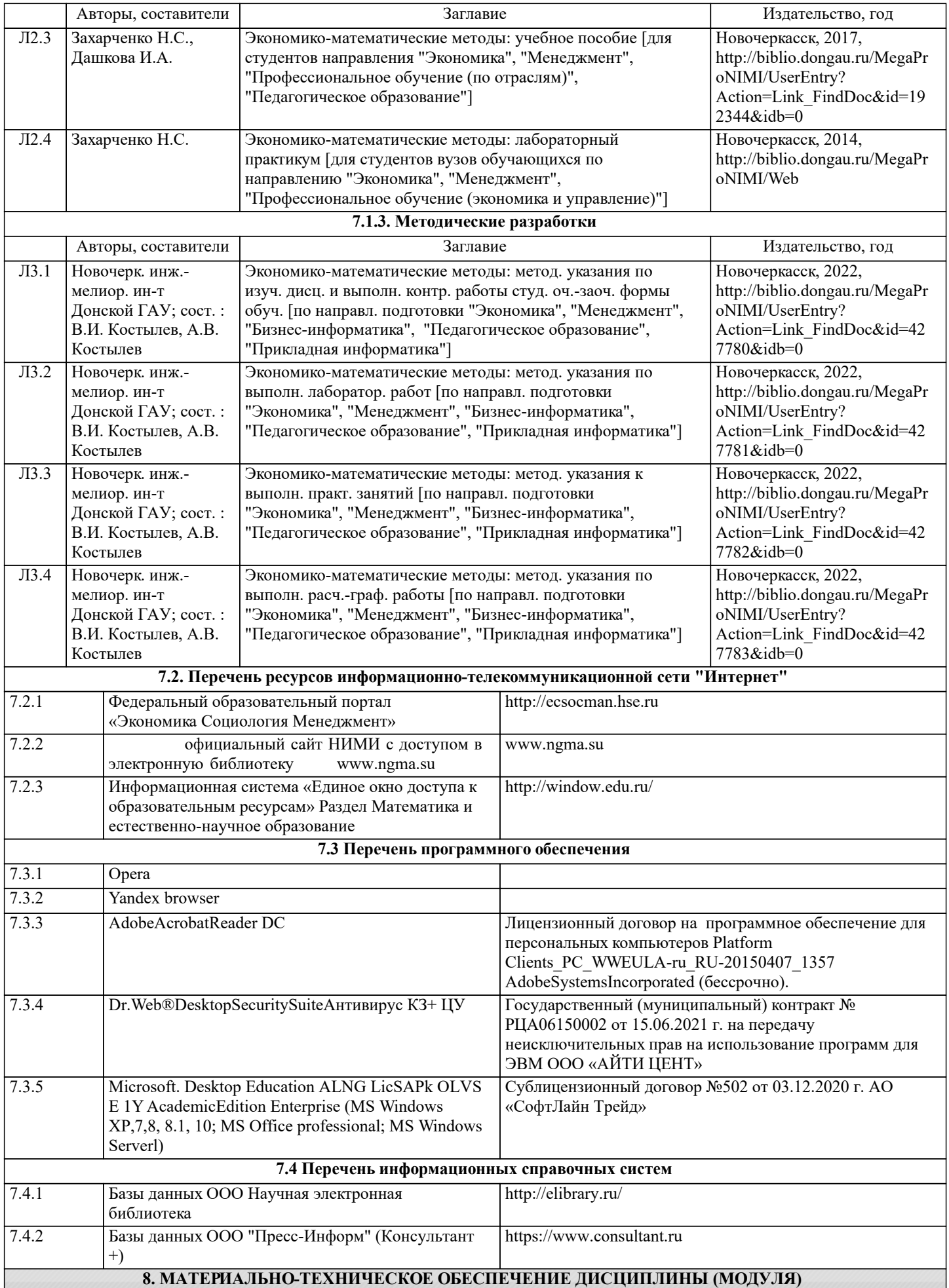

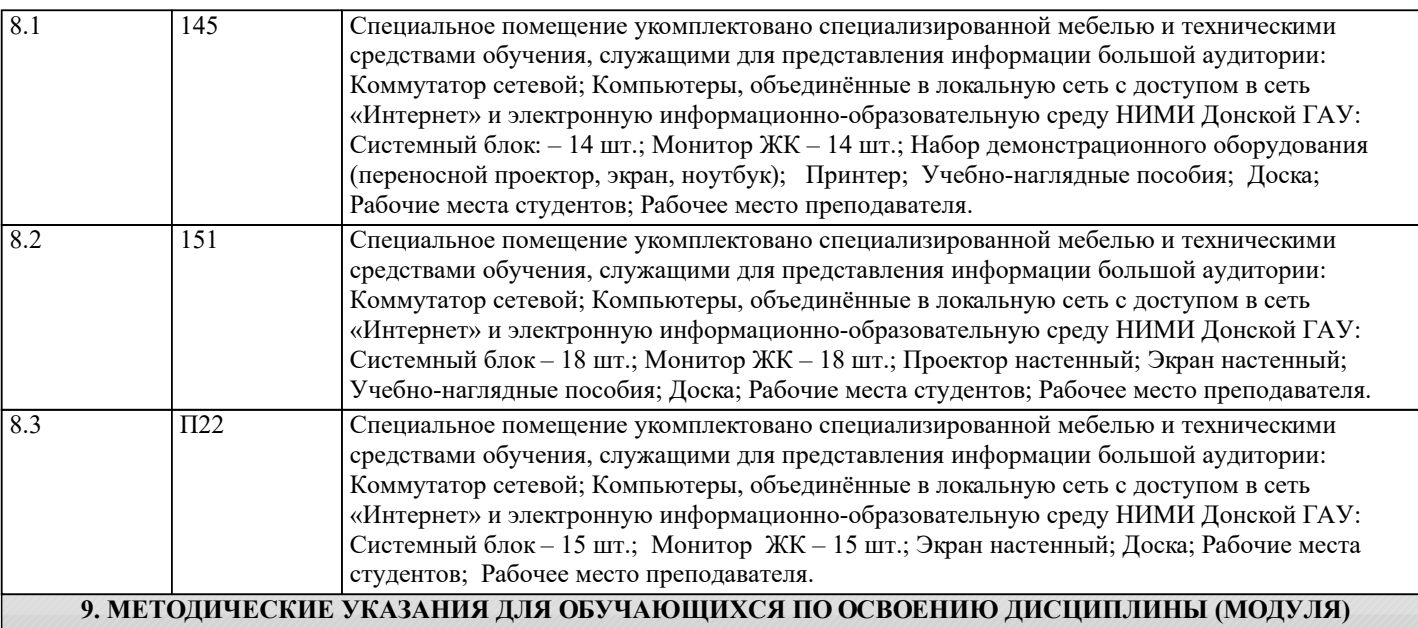

1.Положение о промежуточной аттестации обучающихся по программам высшего обра-зования [Электронный ресурс] (введено в действие приказом директора НИМИ Донской ГАУ №3-ОД от 18.01.2017 г.) /Новочерк. инж.-мелиор. ин-т Донской ГАУ.-Электрон. дан.- Новочер-касск, 2018.- Режим доступа: http://www.ngma.su

2. Положение о текущей аттестации обучающихся в НИМИ ДГАУ [Электронный ре-сурс] (введено в действие приказом директора №119 от 14 июля 2015 г.) / Новочерк. инж.-мелиор. ин-т Донской ГАУ.-Электрон. дан.- Новочеркасск, 2015.- Режим доступа: http://www.ngma.su

3.Типовые формы титульных листов текстовой документации, выполняемой студентами в учебном процессе [Электронный ресурс] / Новочерк. инж.-мелиор. ин-т Донской ГАУ.-Электрон. дан.- Новочеркасск, 2015.- Режим доступа: http://www.ngma.su